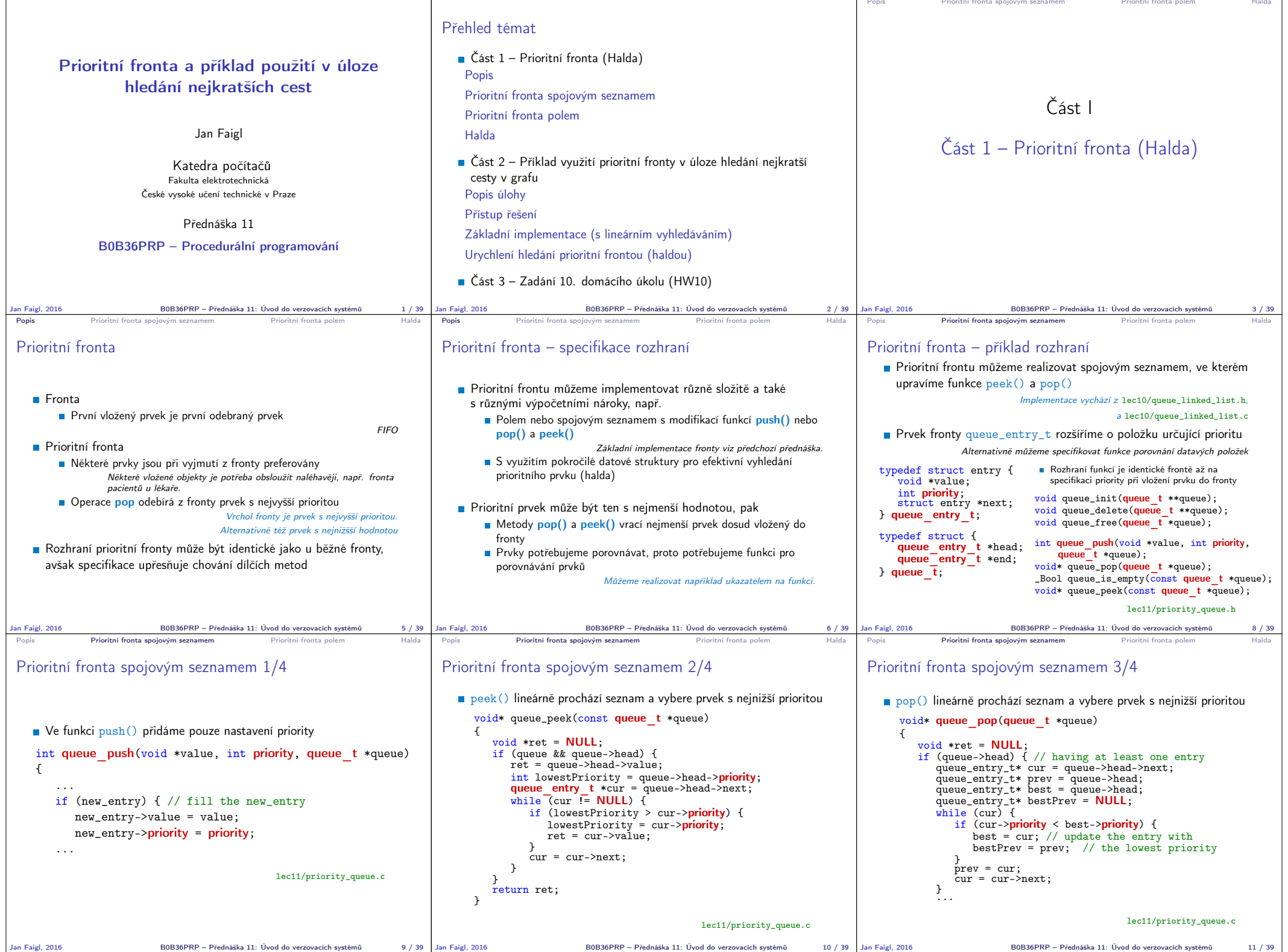

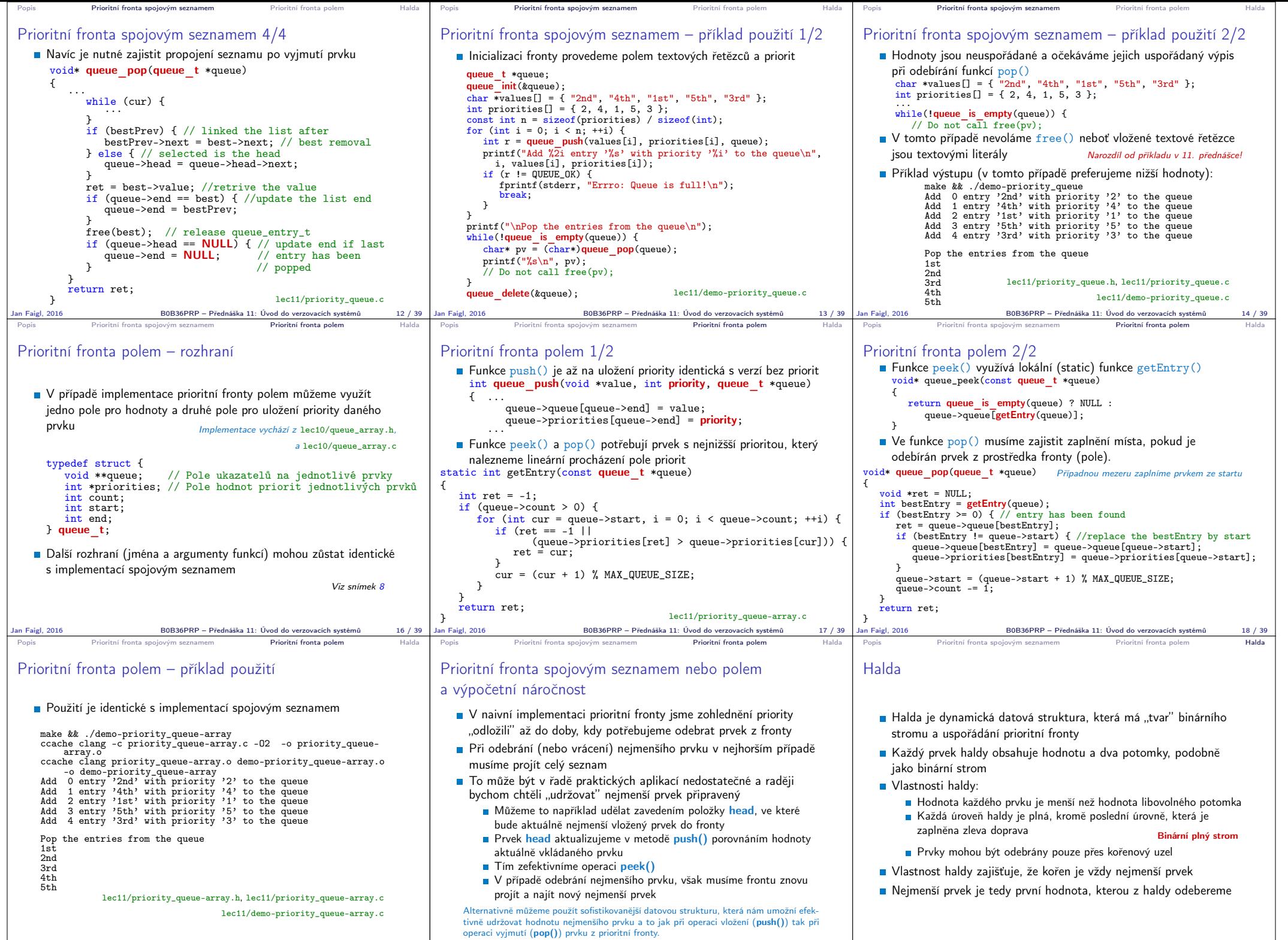

Jan Faigl, 2016 B0B36PRP – Přednáška 11: Uvod do verzovacích systémů 22 / 39 | Jan Faigl, 2016 B0B36PRP – Přednáška 11: Uvod do verzovacích systémů

Jan Faigl, 2016 B0B36PRP – Přednáška 11: Úvod do verzovacích systémů 19 / 39

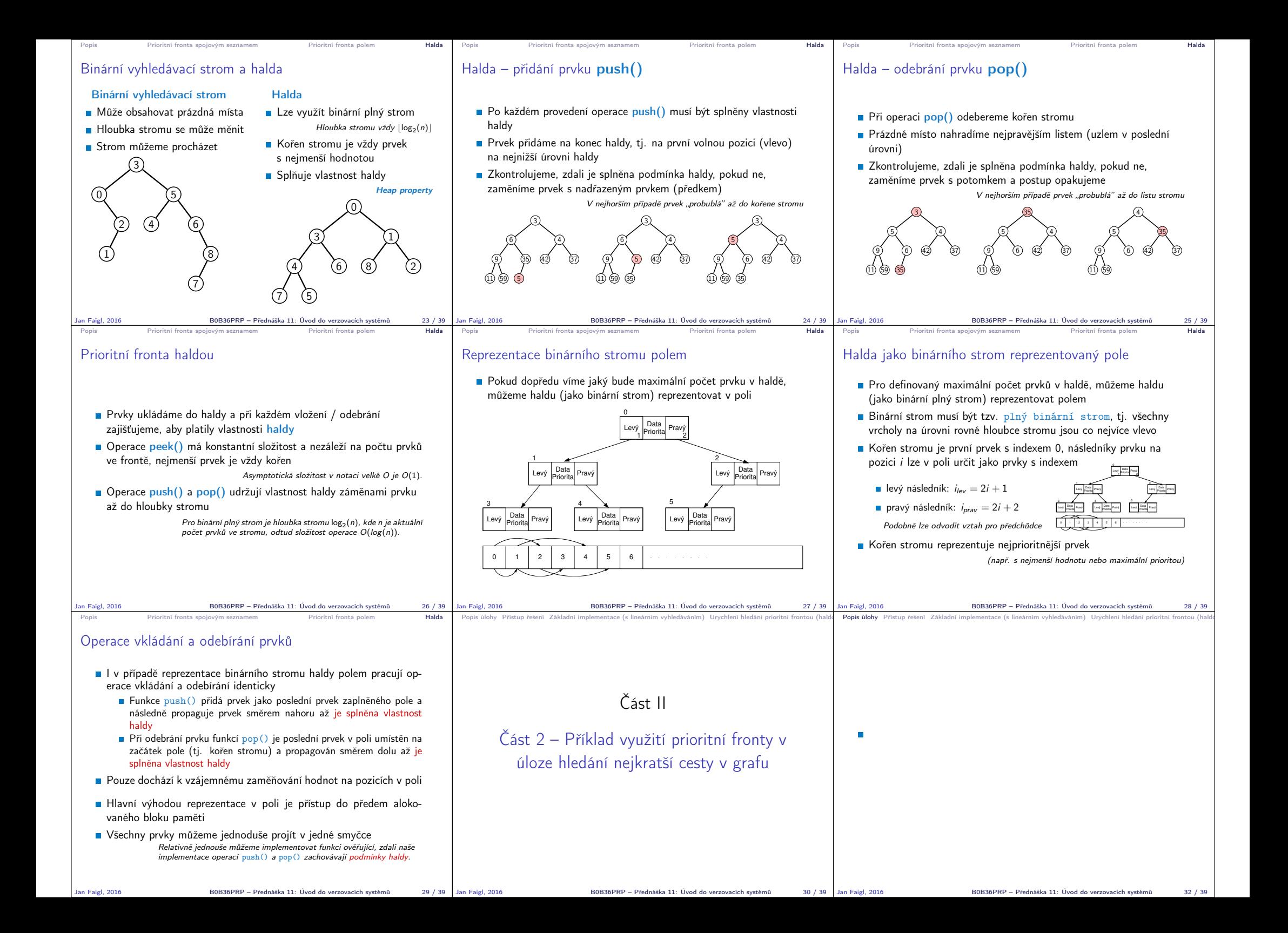

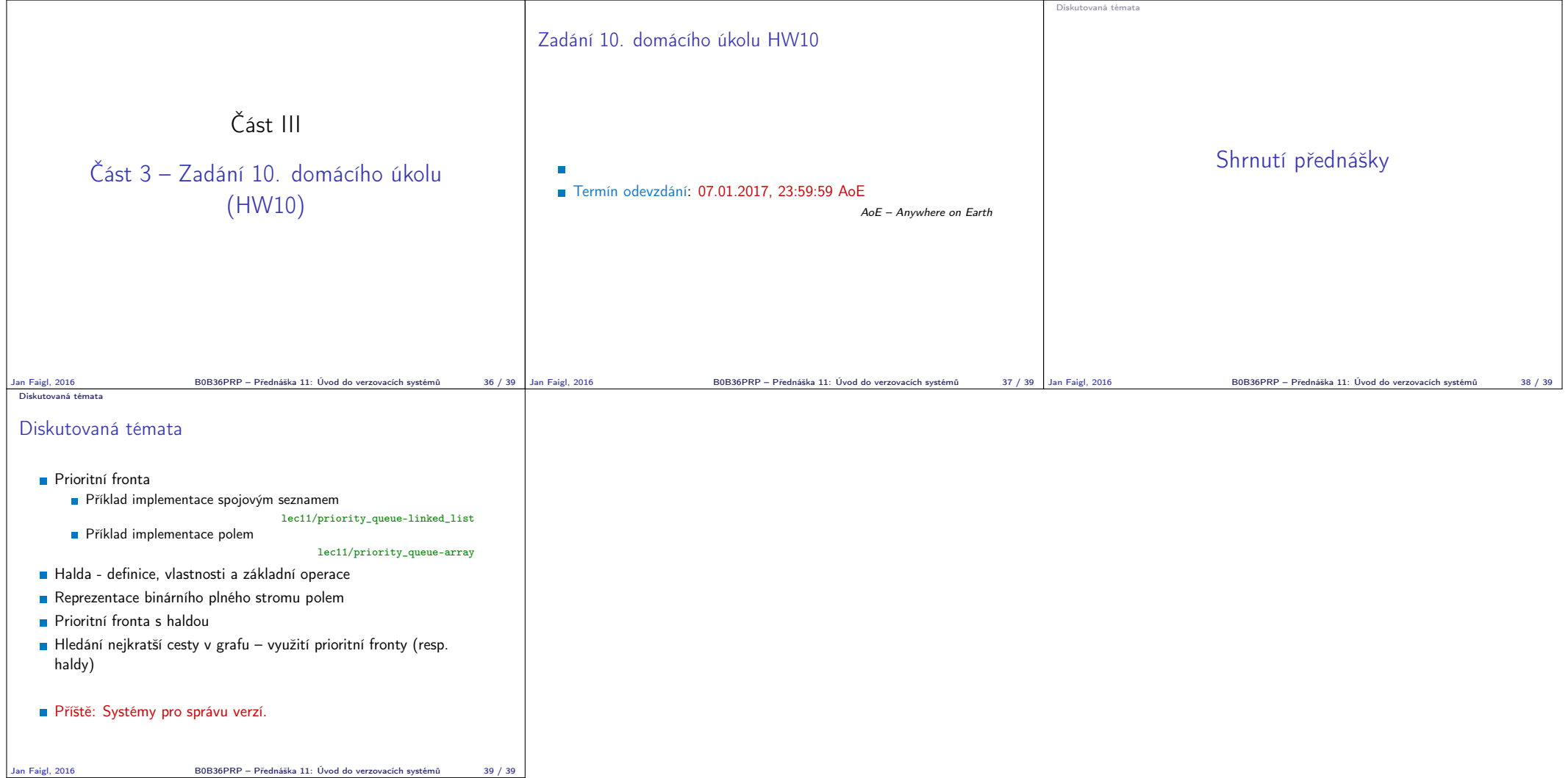